# **Программирование (Python)**

## **§ 17. Введение**

## **Что такое программирование?**

**Программирование** — это создание программ для компьютеров. Этим занимаются **программисты**.

Чем занимаются **программисты:**

**анализ задачи** (выделение исходных данных, связей между ними, этапов решения задачи)

разработка **алгоритмов** алгоритмисты

написание и отладка **программ** кодировщики

**тестирование** программ тестировщики

написание **документации** технические писатели

системные аналитики

## **Направления в программировании**

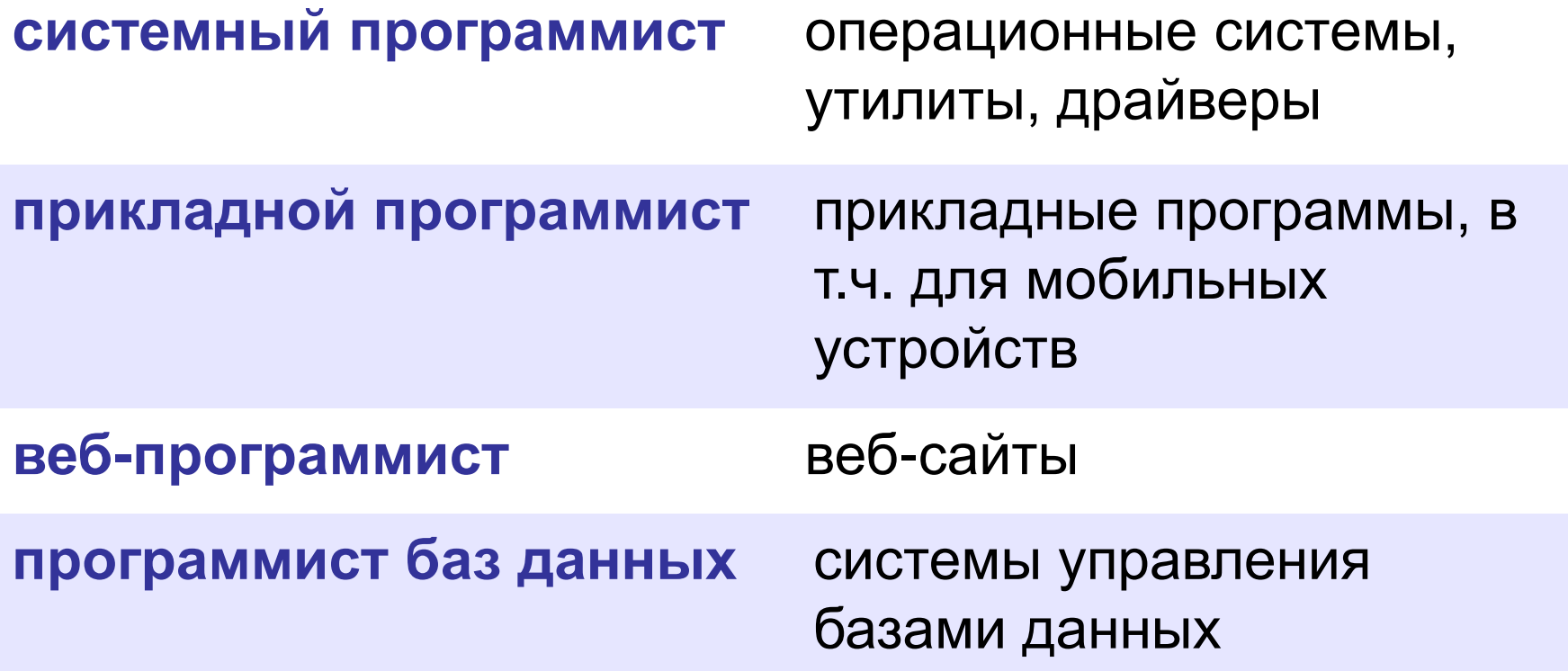

#### **Простейшая программа**

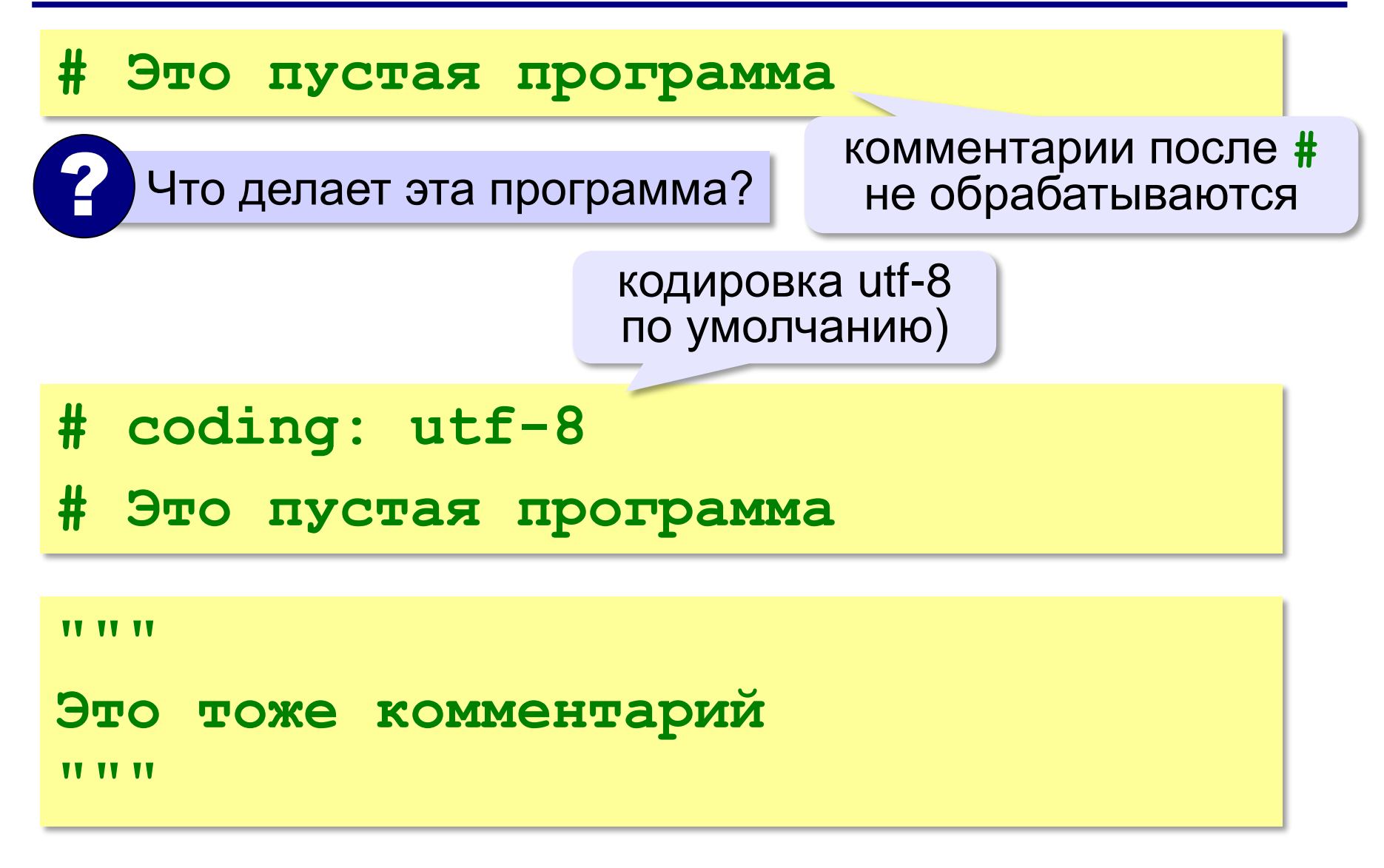

#### **Вывод на экран**

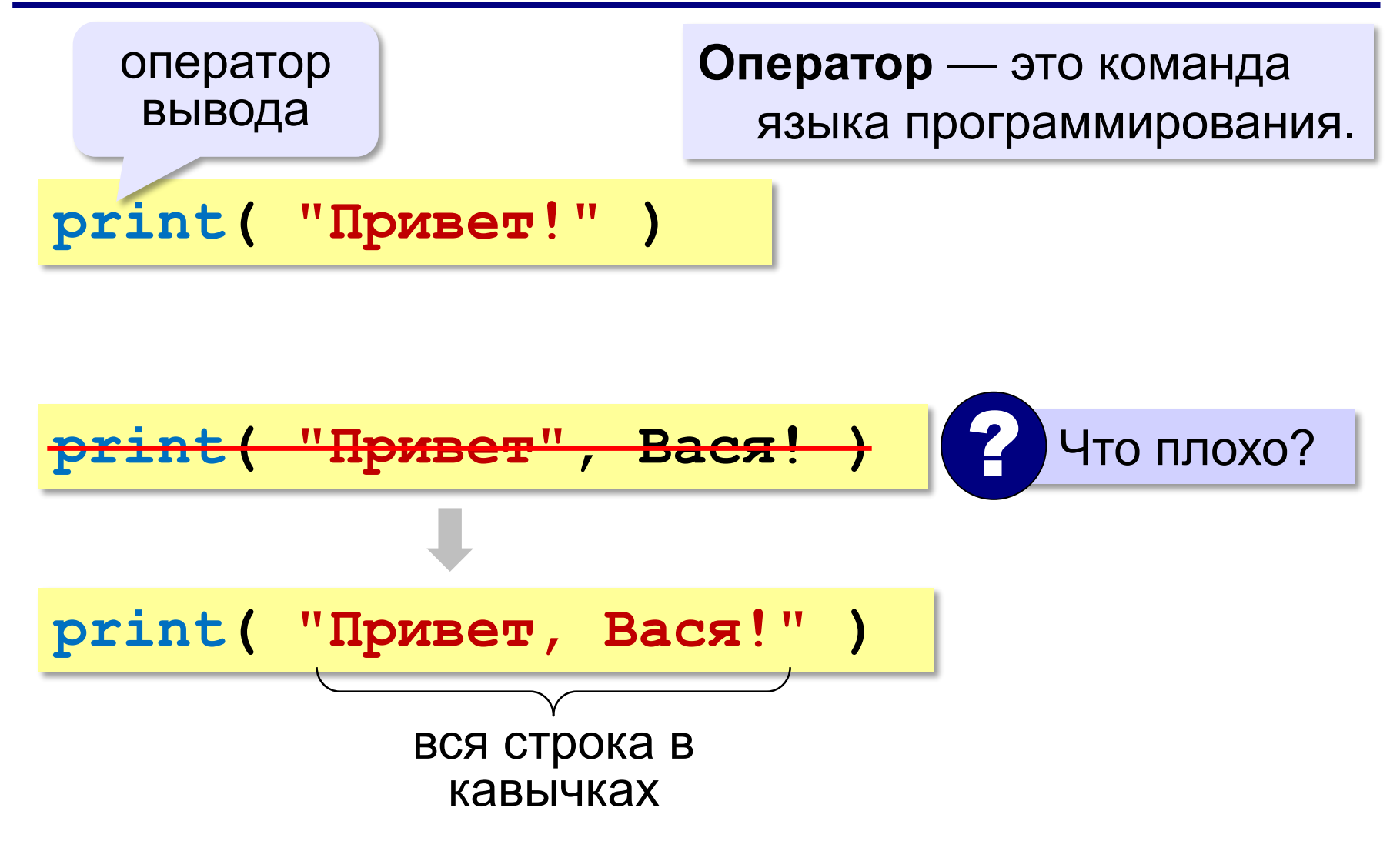

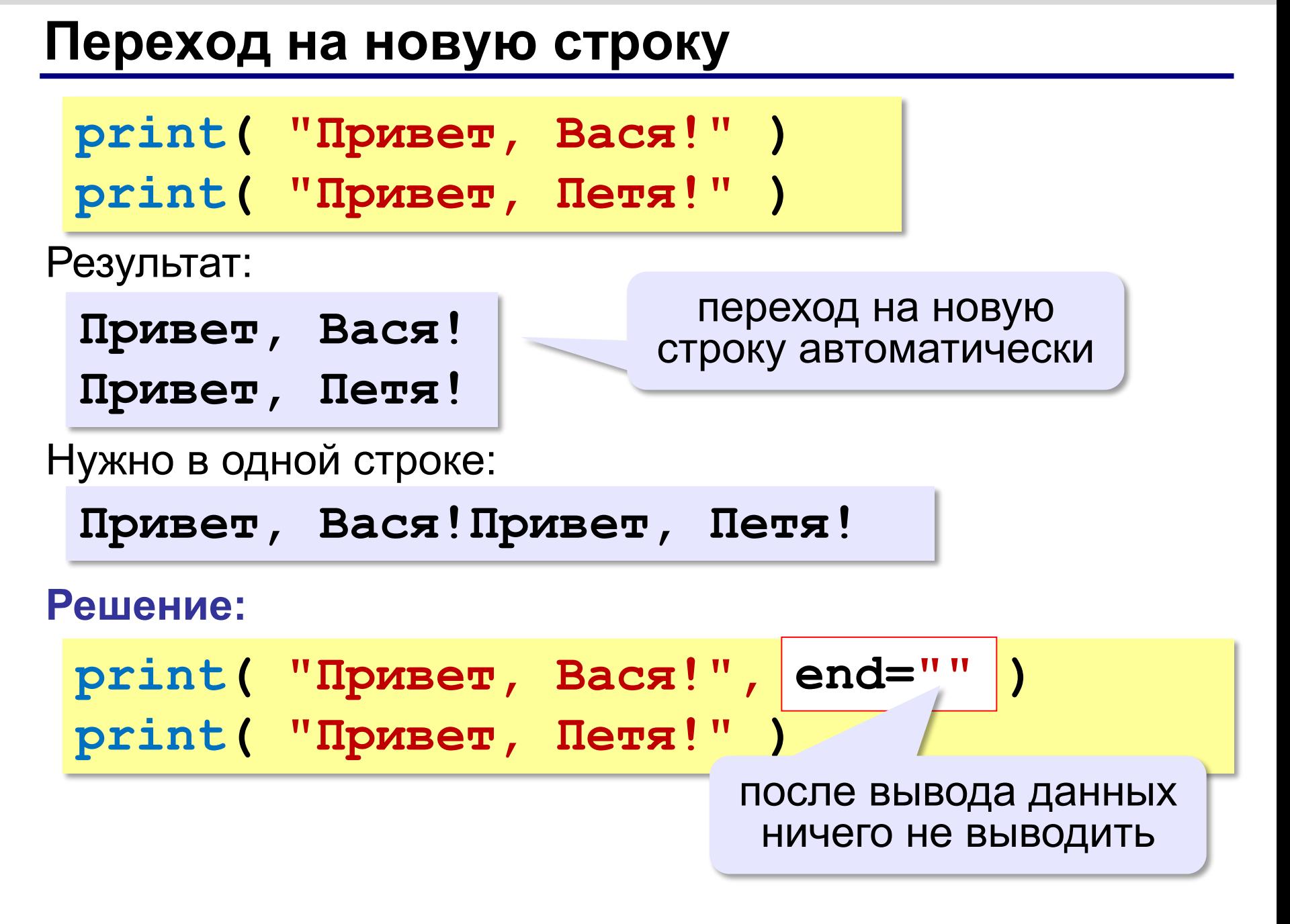

## **Системы программирования**

**Системы программирования** — это средства для создания новых программ.

**Транслятор** — это программа, которая переводит тексты программ, написанных программистом, в машинные коды (команды процессора).

• **компилятор** — переводит всю программу в машинные коды, строит исполняемый файл (**.exe**)

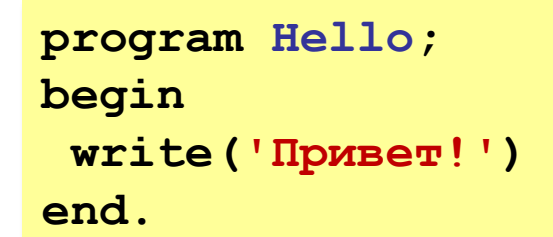

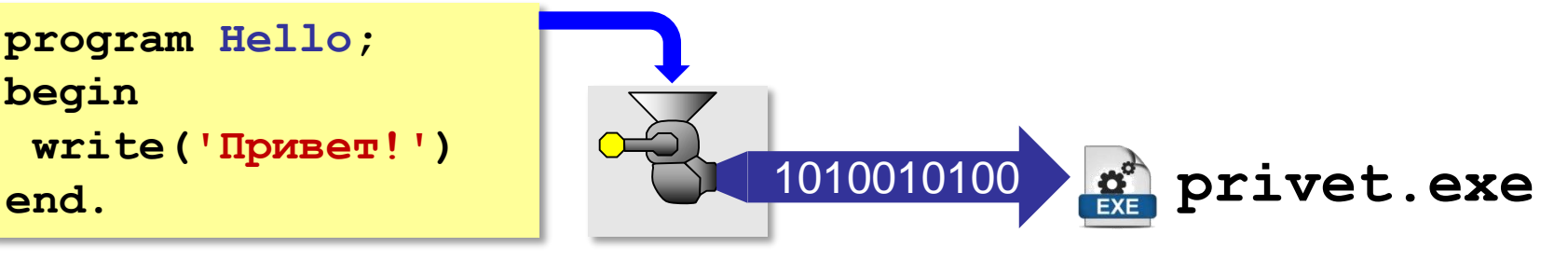

• **интерпретатор** — сам выполняет программу по частям (по одному оператору).

! Python – интерпретатор!

## **Системы программирования**

- **Отладчик**  это программа для поиска ошибок в других программах.
	- **пошаговый режим** выполнение программы по шагам (по одному оператору)
	- **просмотр значений переменных** во время выполнения программы
	- **точки останова** операторы в программе, перед выполнением которых нужно остановиться.

#### **Среда программирования (IDE)**:

- редактор текста программ
- транслятор
- отладчик

## **Задачи**

#### **«B»:** Вывести на экран текст «лесенкой»

#### **Вася**

#### **пошел**

#### **гулять**

**«C»:** Вывести на экран рисунок из букв **Ж ЖЖЖ ЖЖЖЖЖ ЖЖЖЖЖЖЖ HH HH ZZZZZ**